# **Визуальное программирование.**

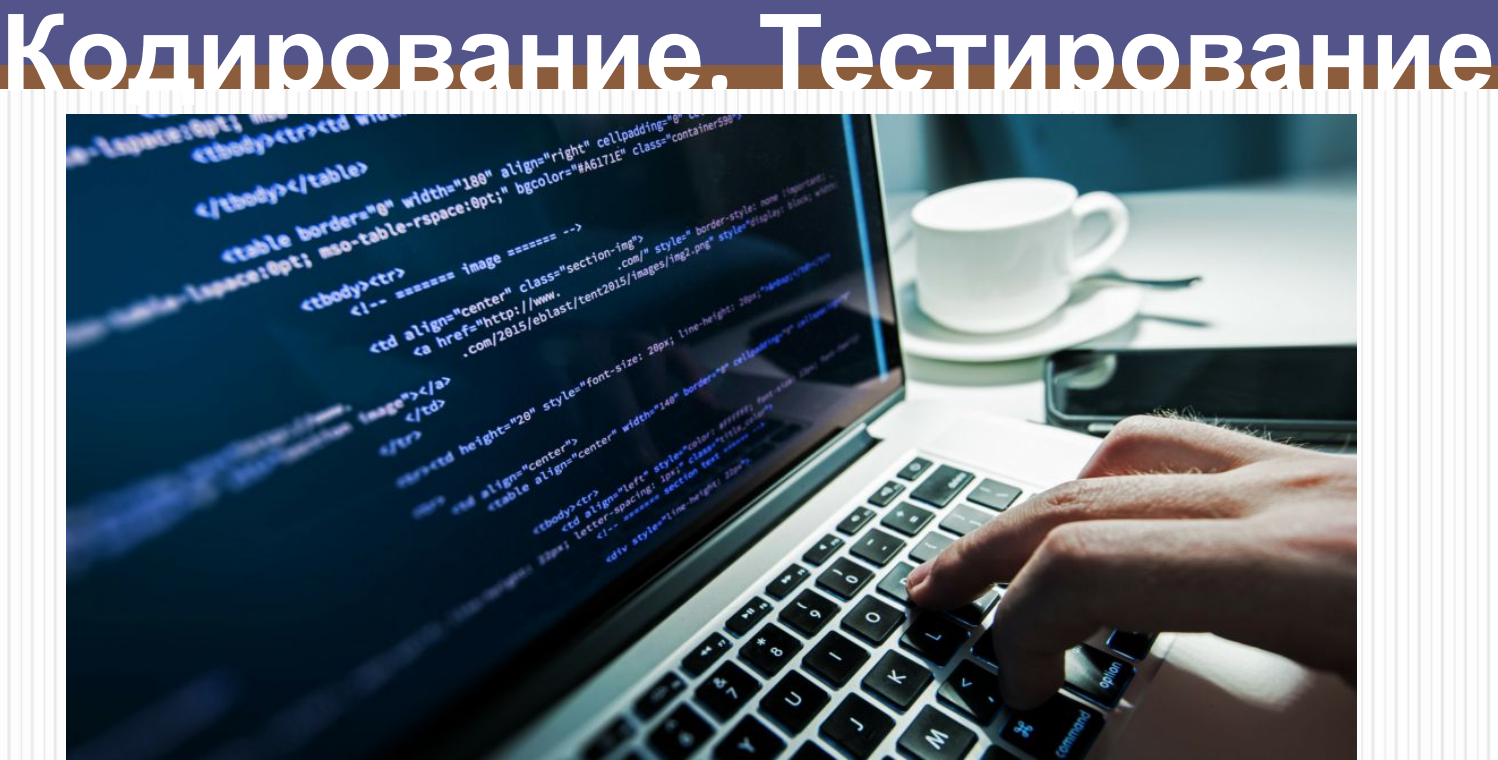

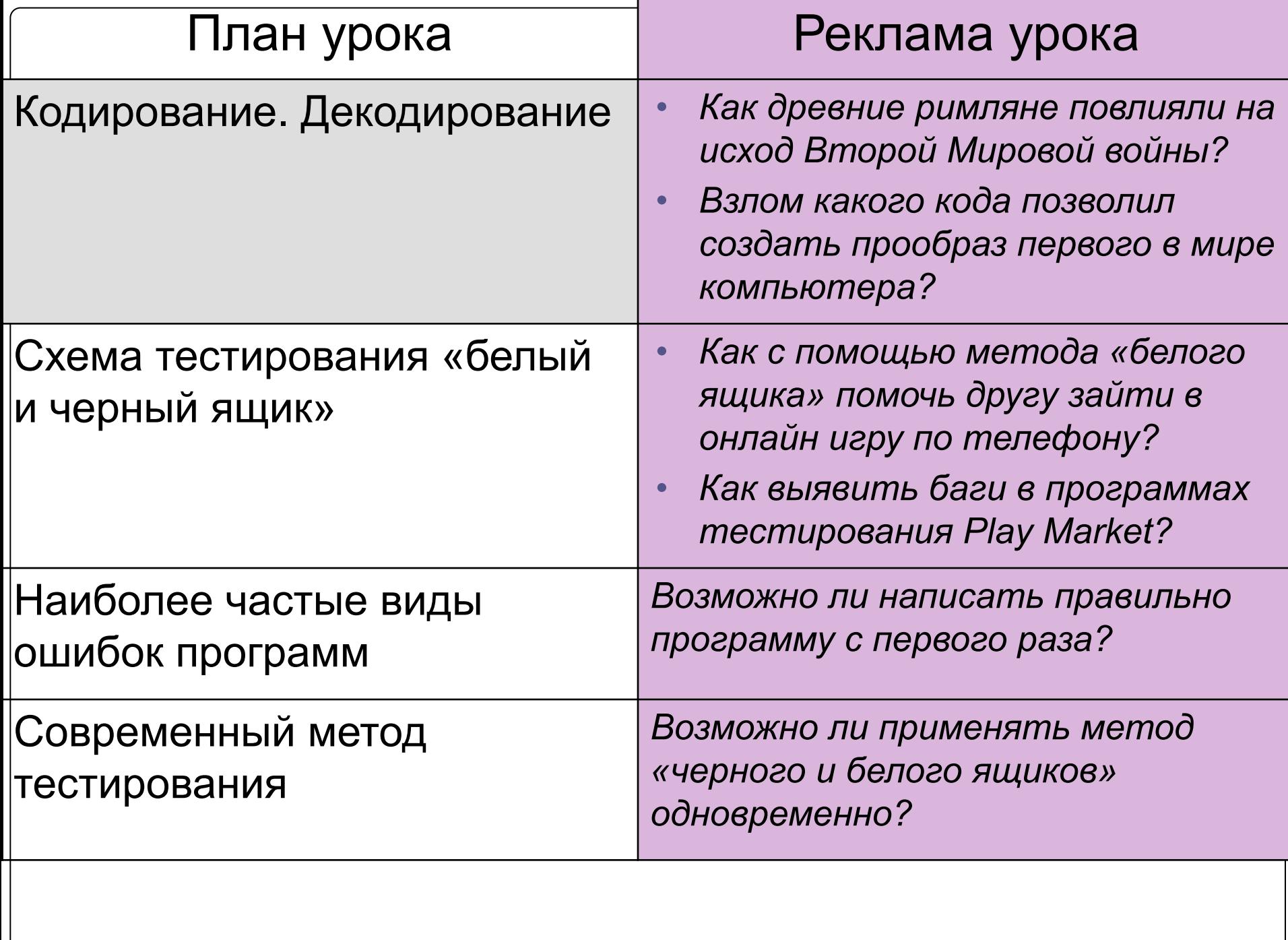

## Задача. Вопрос

Многие слышали, что в Великую Отечественную Войну немецкая сторона использовала для шифрования специальную шифровальную машину — «Enigma».

Для начала, следует знать, что такое «Шифр замены». Это обычная замена одних букв на другие. Т.е. в таком шифре вместо буквы «А» используется, например «T», вместо «B» — «S» и т.п.

Энигма представляла собой как бы динамический шифр цезаря. Далее, при наборе букв, каждая буква шифровалась шифром цезаря, а потом, этот шифр менялся на другой. Каким образом ученые смогли все же взломать данн

## ОТВЕТ

При наличии более-менее длинного зашифрованного сообщения, можно произвести частотный анализ и сопоставить его частоте употребления букв в языке.

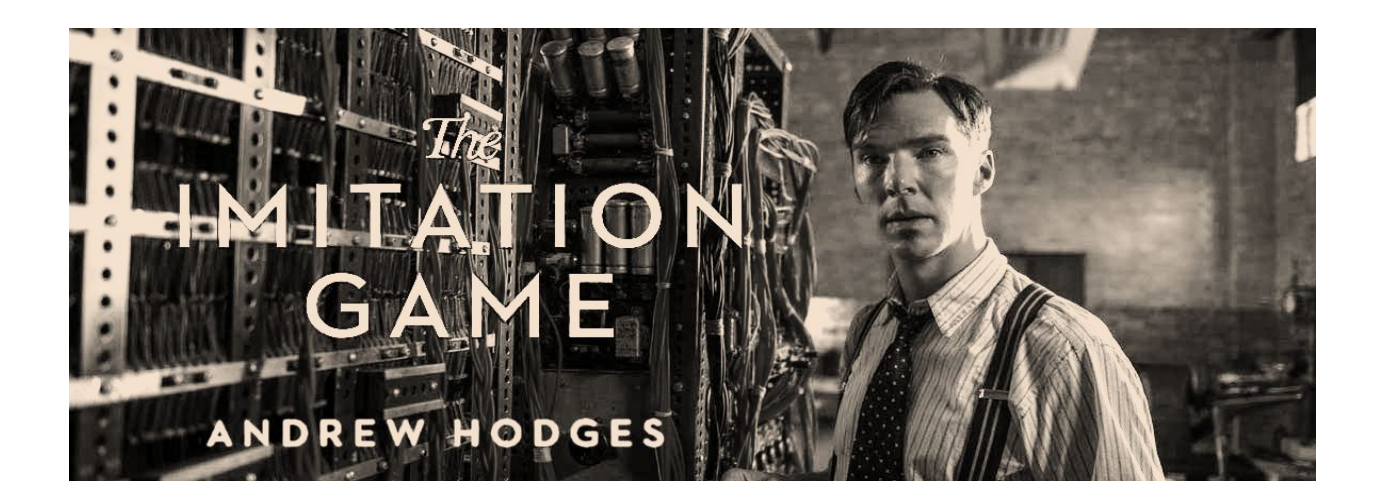

## Задача.

Для шифрования каждой буквы используются двузначные числа. Известно, что буква *«е»* закодирована числом *20*. Среди слов *«елка», «полка», «поле», «пока», «кол»* есть слова, кодируемые последовательностями цифр *11321220, 20121022*. Выясните код слова *«колокол»*.

# Ответ

- 1.Данные последовательности цифр (*11321220, 20121022*) состоят из восьми символов.
- 2.По условию задачи каждая буква кодируется двумя символами. Значит, эти последовательности кодируют слова, состоящие из четырех букв.

3.Число *20* кодирует букву *«е»*. В последовательности *11321220* есть число *20* в конце. Из представленного перечня слов подходит только *«поле»*.

4.Отсюда следует, что код *«п» - 11, «о» – 32, «л» – 12*.

- 5.В последовательности *20121022* есть число *20* в начале. С буквы *«е»* начинается только слово *«елка»*.
- 6.Следовательно, код *«л» 12* (мы это уже знаем), *«к» 10, «а»* 
	- *22*.

7.Запишем код слова *«колокол» - 10|32|12|32|10|32|12*.

## Схемы тестирования

#### **Метод белого ящика**:

когда тебе заранее известна логика работы алгоритма, и ты используешь ее для проверки.

#### **Метод черного ящика:**  когда функциональность исследуется без рассмотрения кода, деталей реализации и знаний о внутреннем устройстве программного обеспечения.

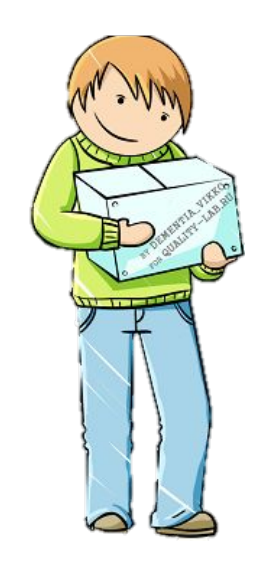

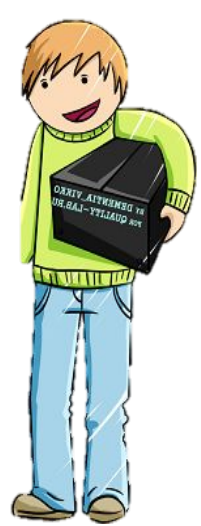

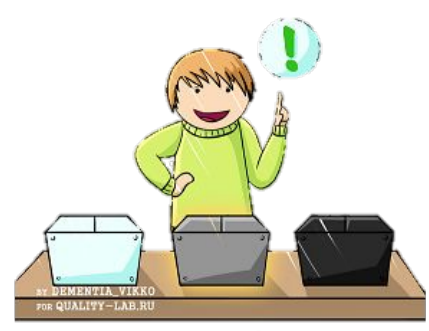

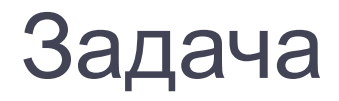

#### Тестирование методом белого ящика Представь! Звонит тебе друг по телефону и *FORODUT'*

- Слушай, я вот тут пытаюсь зайти в эту новую игрушку под твоим ником, но не могу - ошибку выдает! Что я делаю не так?

- Ну давай по порядку: на сайт зашел?
- $3$ amen!
- Наверху справа кнопку войти нажал?
- $-$  Hawan!
- Логин «Вася» ввел?
- $-$  BBen!
- Пароль «IaZnauTranslitUge100let!» ввел?
- Эээ, а пароль разве обязательно такой? Я свой вводил...

#### Поразмышляйте на тему, как можно было бы проанализировать данную ситуацию с позиции схемы «черного ящика»?

### Современный метод тестирования

Проверка «серого ящика» – это метод тестирования программного продукта или приложения с частичным знанием его внутреннего устройства. Для выполнения тестирования «серого ящика» нет необходимости в доступе тестировщика к исходному коду. Тесты пишутся на основе знания алгоритма, внутренних состояний и архитектуры

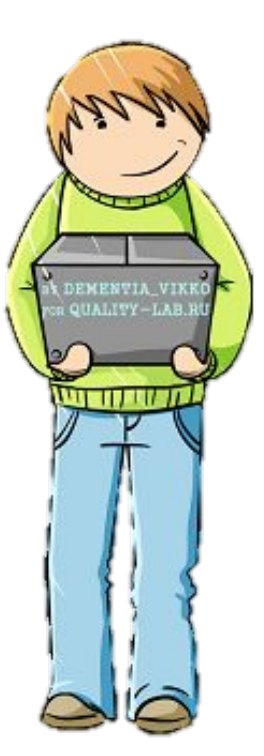

## Межпредметные связи

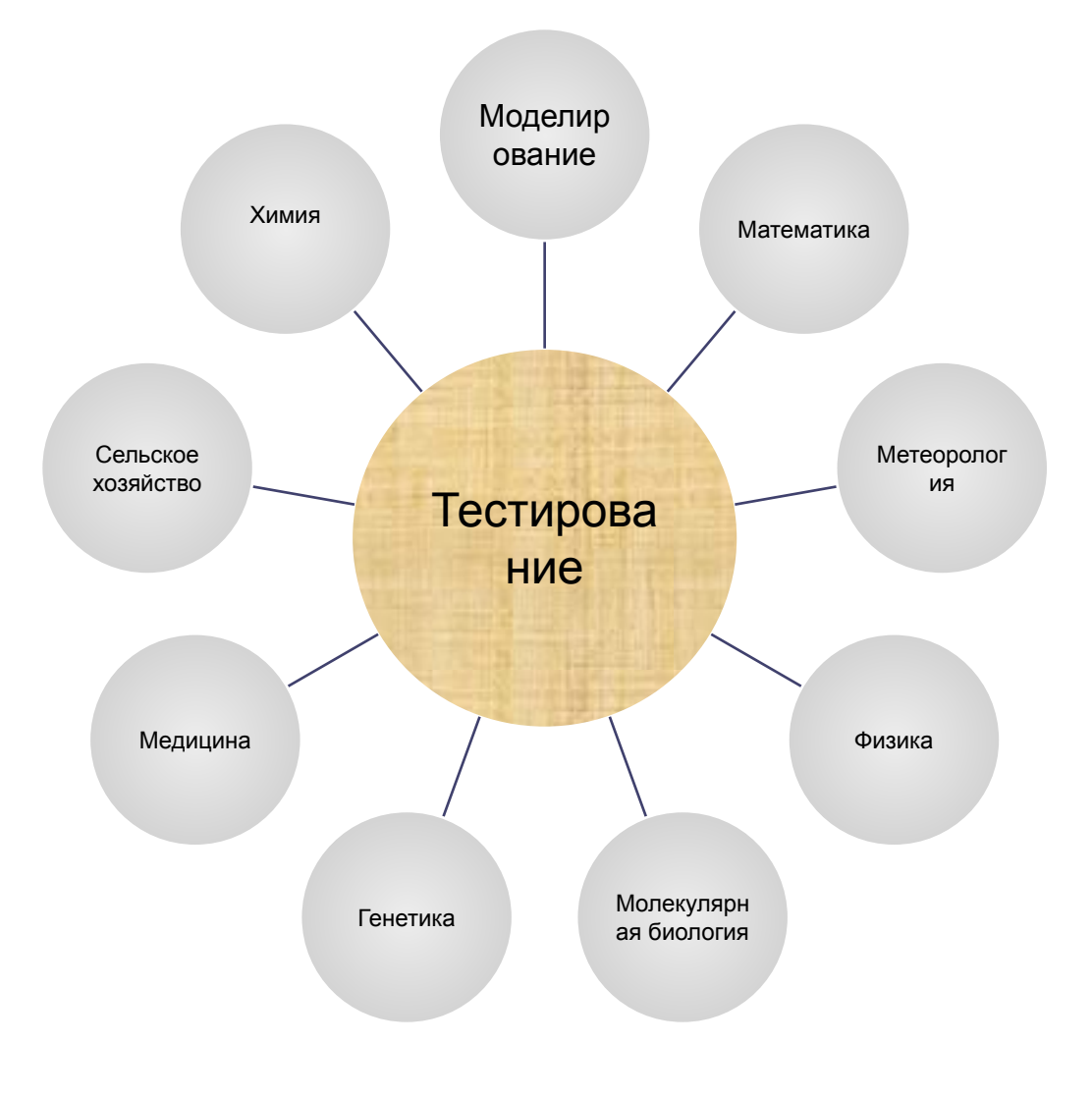

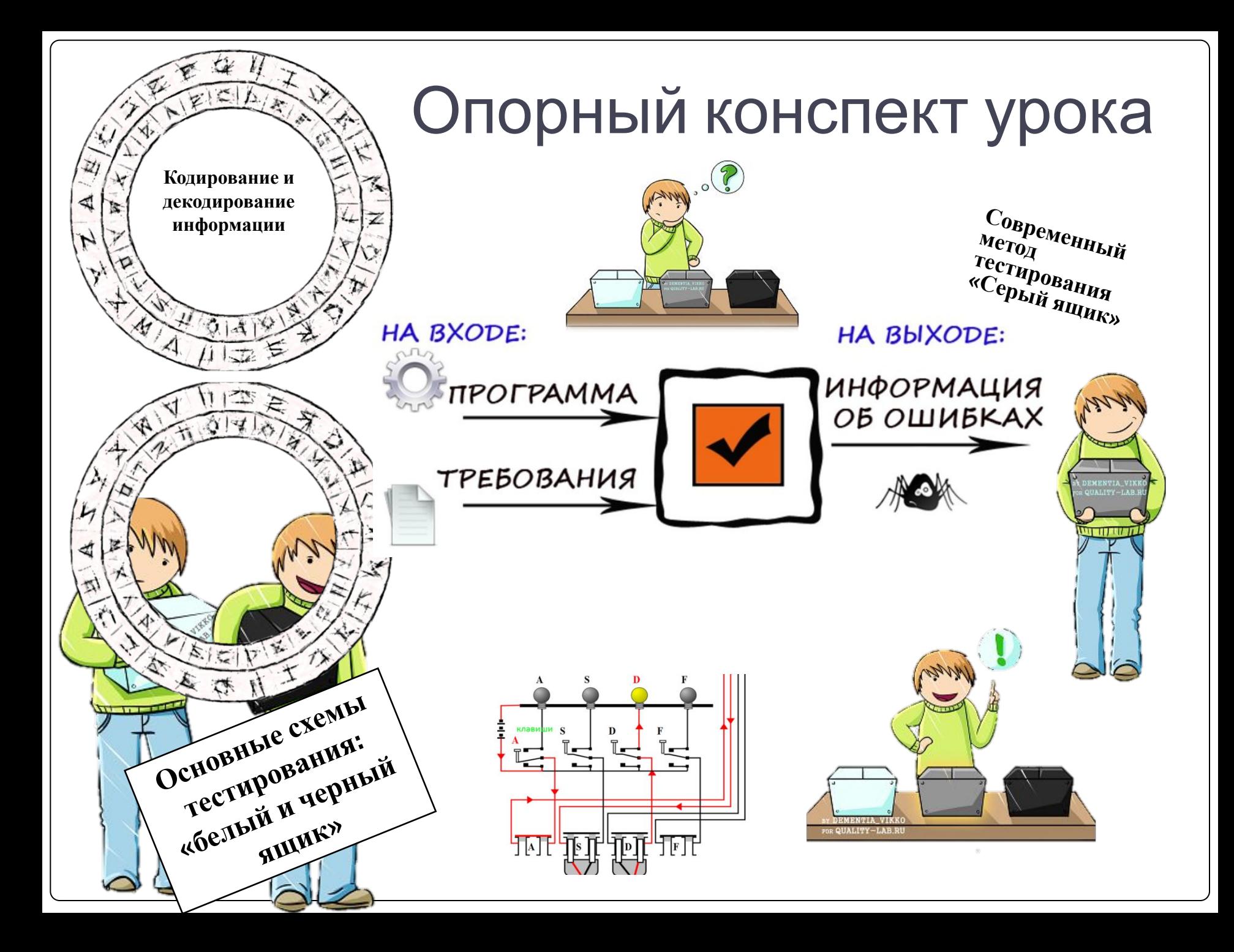